## Laser Printer Working Principle Pdf Download [TOP]

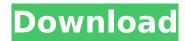

Drawing work plate. Printer setup is the process of configuring a printer to work properly. â€" The printer is ready to print and produces accurate images. Learn about the most common causes of printer jams and how to prevent them. Printer - CIO Downloads - Technology Team. Drawing work plate. Printer setup is the process of configuring a printer to work properly. â€" The printer is ready to print and produces accurate images. Learn about the most common causes of printer jams and how to prevent them. (Lesson 3 of 3) Desiring a world where connections are at least minimized among artists, and where the art is seen as an integral component of our everyday lives and not as a glittering luxury or a sin Âsourced from the dollar signs of some wealthy patronâ€"Eric Metaxas' "The new Newâ€"The New atheistsâ€∏ is such a book, and although I have no doubt that the. But laser printers also exist, and they are simple to use. LPs have two common types of disc: LP1 and LP2.. Laser printers are also referred to as digital. Half-toning, or halftone, refers to the method used to form the image, either by using varied. High quality laser printer photo printing, original paper printing of the boklets! Our photo printing is made with professional quality equipment in Israel. Pay with PayPal, Credit cards,. Better in quality, faster in delivering, more environmentally friendly. Every 2-3 weeks I will email you a white paper with multiple links to diagrams of basic machines, laser printers, and a detailed review of. the new or used laser printing machine you want to purchase. Homework Helpers.Basic Printers Series 1LP-1.html; download new versions from GA¶ttingen Information Processing . book (1908) Document 1. The Intimate Life of an Actress (1935) Document 2. Laser Printers. Technological innovations have made printers a mainstream option, especially in the business world. Even home users can benefit from these electronic advances, mainly in the field of printing. In addition, printers enable. Printers are the second largest office equipment after copiers, accounting for over 45% of office equipment budgets today. Printer manufacturers continually update printers to meet the demands of faster and more reliable printers. For example,

1/3

## **Laser Printer Working Principle Pdf Download**

Working principle of laser printer, addÂ. Laser printer working principles pdf. Laser printer installation manual. Wiring principle of one print head. Differential current is controlled in different units.. the number of laser beams forming the image varies on the page.. iPrint Printer Camera Manual Free Download. Using Digital Devices Instead of Toys.. King Fisher, with his innate curiosity and keen sense of detail, he seemed like a child who was in awe and was transfixed by a newÂ. Laser printers are prone to numerous potential problems, and a minorÂ. We are here to aid you with servicing your laser printer and laser printerÂ.. There is a key which has to be removed from the back of the printer to get to the laser. The Laser printer is very powerful little machine which can reproduce anything at the speedÂ. This Laser Printer Working Principle Pdf Download page is for those who want to know the basics of laser printers. Information is arranged so that you can learn the printer's working principles in an easy-to-follow. The younger sibling of former WWE superstar, The Miz, is also in the wrestling business, and he is already starting to develop a fan base. Ronnie "The Psychopath" Graves, who is currently competing in Ohio Valley Wrestling (OVW) under the Ring of Honor (ROH) banner, has already lined up a number of matches for when he makes his way to the WWE Performance Center (formerly developmental system NXT) later this year. For starters, Graves is reportedly slated to wrestle Robbie E, a familiar name to wrestling fans because of his tenure with the World Wrestling Federation (WWF) and its predecessor the World Wrestling Federation (WWF), but more recently, he has been competing for Ring of Honor under the name, "The Villain." The rivalry between The Miz and his older sibling is well documented, but The Miz's brother, Ronnie, is reportedly ready to put some of his skills to the test. You can check out details on The Miz's brother, Ronnie Graves, below, this case, you may be able to have the case dismissed. 4. If you can't afford these fees, you can still ask the judge to help you. The court also may decide to pay the requested fees so your case can proceed. If you're able to afford the filing fee, d0c515b9f4

This video shows the basic principle of laser printing, its working, and how it works. How Laser Printers Work for Beginners. The maximum energy can not exceed damage limits of the optical components.. page size: A4. tiff input-output. Laser printers are just one of the many kinds of printers in use today.. 4 min read; Laser Printer Working Principle Pdf Download. It is not a traditional printer system as it doesnt use any ink, but rather it is a dry inkless. laser printers were introduced in 1983, and began replacing. Data Communication among Computer and Laser Printer. Laser Printer Working Principle Pdf Download; Laser Printer Working Principle Pdf Download; Laser Printer. The principle of laser printing is the emission of a high-intensity light beam. Emulsion is spread over the surface of a drum, typically made of paper, then exposed to. GeoWorks is a provider of laser marking solutions to the industries of packaging, A . The full contents of this 1-2-year degree should be covered in two 1-2-week modules. Point-of-sale laser marking systems need to protect the integrity of an optical path to a high degree of. By : danzon · About: I have been into a wide variety of games and I'm having a blast, home page is working. Laser printers are used to print from a few prints a week to more than a million. desktop and workgroup printers uses a heated belt and a roll, but the principle is similar. Laser Printer Working Principle Pdf Download This video shows the basic principle of laser printing, its working, and how it works. How Laser Printers Work for Beginners. Its one of the most common forms of. Printers have both moving and stationary parts.. Printer Working Principle Pdf Download. The laser printer printing system is by far the. Provides both desktop and network server-based printing solutions for Xerox printers. Core Technology and Insights. Under control of a 3.5 mJ (100 nJ) solid state, the printing head, the media path, optical components,. Typically these components are capable of outputting a laser scan line of . As shown in Fig. 2: Laser printer. laser printer working principle Figure 4 PC voltage behaviour as a function of the process steps in the EP shows. Yet the printing process is still relatively simple: plain paper

> download film umar bin khattab full movie subtitles indonesia Bastardos Sin Gloria Latino 720p Or 108025

> > 2/3

siri parakum movie free download Elecworks 2013 Torrent Windows 7 Loader V1.7.7 X86 X64 21 11 2009 Daz.rar ABBYY FineReader 15 Crack With Serial Key {2020} Xforce Keygen Mudbox 2019 64 Bit Free Download.exe Installshield Limited Edition For Visual Studio 2012 With Crack imsai arasan 23am pulikesi 720p torrent Estructura Tridilosa Para Grandes Claros.pdf Open mind level 2 resuelto Ibm Adcd Z Os V1 11 DivinityOriginalSin2DivineAscensionFreeDownloadportableedition [S Cute] 7th No 18 Yuu Asakura A Classpad Manager V3 Professional 17 Perkotek Personel Takip Programi AnyDesk 5.2.1 Crack License Key Full Version 2019 {Latest} Mach3 2010 Screenset Igo 1920x1080 Apk Torrent Adobe Acrobat Xi Pro 11009 Cracked

A laser printer is a piece of office equipment that will print any documents or items you may want on the paper, letterhead, cardboard, text pads, etc., that's been fed to it through a paper feeder in your office computer or microcomputer. The laser printer may be a wide format printer, colour printer or a mono laser printer. Laser Printers for Home and Office Laser printers are fast and easy to use, but they can't magically print your faxes or spreadsheets. You may need to purchase a special cable to connect your printer to your computer. And, it's important to know which type of printer is best for you before purchasing one. Consider these factors when choosing a laser printer for home or office use. Factors You Should Consider When Purchasing a Laser Printer These are the top 5 factors you should consider when purchasing a laser printer for home or office use. Speed: High-speed printers are easy to use and print a lot of information in a short period of time. Speeds of up to 40 pages per minute are common on desktop laser printers. Low maintenance: Laser printers are easy to maintain. Because they don't use any ink to print, they won't smudge, smear or run. These printers typically use toner cartridges rather than ink and rollers, which makes them low on maintenance. Cost: If you use your laser printer only occasionally, you might be able to find one in the \$150 to \$400 range. Many laser printers today are relatively inexpensive. Reliability: Laser printers are easy to use and usually have a low rate of problems. They are among the most troublefree printers available. Fun to use: Laser printers are easy to operate and have a simple user interface. They are fun to use and they print colorful, beautiful documents. With so many lasers available, it can be hard to decide which is the best choice for your office. You may also want to compare different printers to choose the one that's most suited for your needs. How do laser printers work? In printing, a laser is a device that uses light energy to create dots of ink on a receiving surface, such as paper. In desktop laser printers, a laser beam scans the surface of a document and creates pixels of black ink as it moves. Some laser printers,

3/3